# **Dokumenta "PVN īpašā režīma deklarācija" elektroniskais formāts**

# **DokOSSDv2\_XML\_C**

*Izstrādāts atbilstoši 2020. gada 12. februāra Komisijas īstenošanas regulai Nr. 194/2020.*

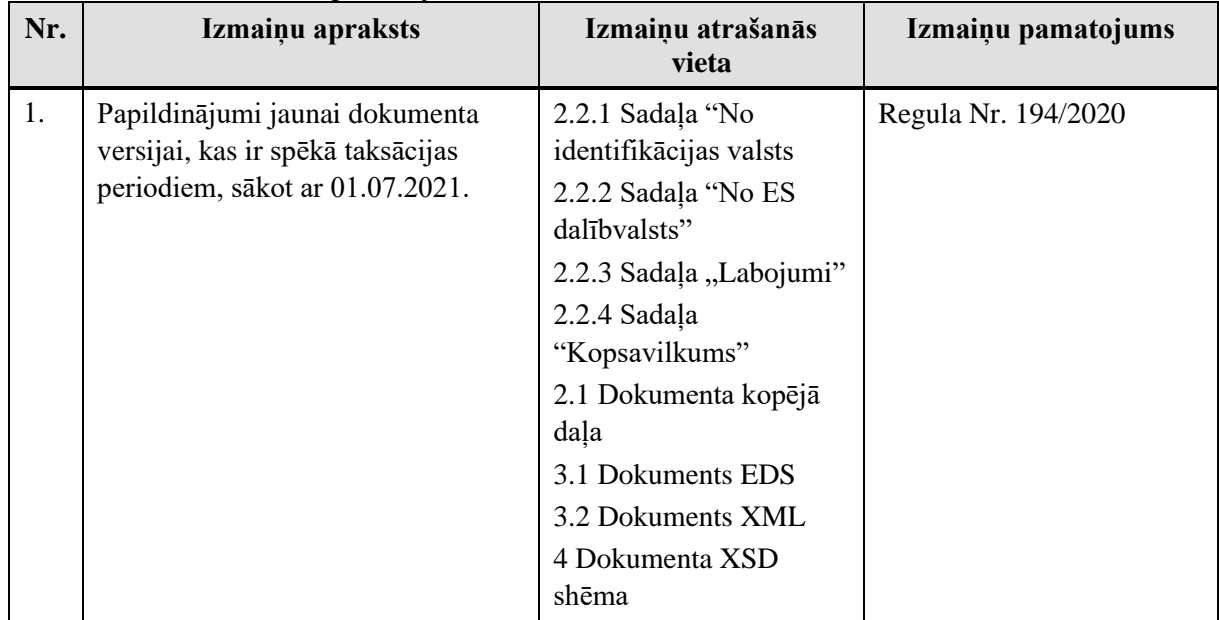

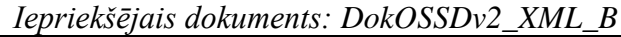

Šis apraksts līdz tā turpmākām izmaiņām ir spēkā EDS versijai 22.0 un jaunākai.

# **1. Vispārīgās prasības**

Ar terminu "Dokuments" Elektroniskās deklarēšanas sistēmā (EDS) saprot jebkuru deklarāciju, pārskatu, sarakstu, atskaiti, izziņu, iesniegumu, paziņojumu, ziņojumu vai cita veida dokumentu, ko iesniedz, izmantojot EDS, un kas netiek pievienots vai ievadīts kā pielikums citam EDS dokumentam, vai daļa no tā.

Dokumentam "PVN īpašā režīma deklarācija" tiek lietots formāts, kas ir balstīts uz XML (eXtended Markup Language, [http://www.w3.org/TR/1998/REC-xml-19980210\)](http://www.w3.org/TR/1998/REC-xml-19980210). Dokumenta faila nosaukuma paplašinājums ir \*.xml

# **1.1. Konvencijas un ierobežojumi**

- 1. Faila saturam ir jābūt *windows-1257* vai *utf-8* kodējumā, attiecīgi norādot *<?xml version="1.0" encoding="windows-1257" ?>* vai *<?xml version="1.0" encoding="utf-8" ?>*
- 2. Atbilstoši XML standartam, par skaitļu decimālo daļu atdalītāju failā drīkst izmantot tikai un vienīgi punktu.
- 3. Dokumenta atsevišķo lauku vērtību pierakstam failā tiek izmantota konstrukcija <Lauks>Lauka\_vērtība\_tā\_datu\_tipam\_atbilstošā\_pierakstā</Lauks> Šajā pierakstā <Lauks> ir lauka sākuma birka (tags), bet </Lauks> - tā beigu birka.
- 4. Lauku (birku, tagu) nosaukumi ir reģistrjutīgi, tāpēc lielie un mazie burti tajos jālieto precīzi tā, kā tas ir parādīts aprakstošajās tabulās.
- 5. Šajā dokumentā lauka tipa un garuma pieraksts "Skaitlis [15]" nozīmē, ka pieļaujams tikai vesels skaitlis. "Skaitlis [15,2]" nozīmē, ka pieļaujami 15 cipari pirms skaitļa decimālās daļas atdalītāja un 2 cipari aiz tā.

# **1.2. Speciālo simbolu aizvietošana**

XML sintaksē ir paredzēti speciālie simboli, kurus nedrīkst lietot lauka vērtībā. Ja lauka vērtība satur kādu no zemāk norādītajiem simboliem, tas jāaizstāj ar aizvietotāju (vairākiem simboliem):

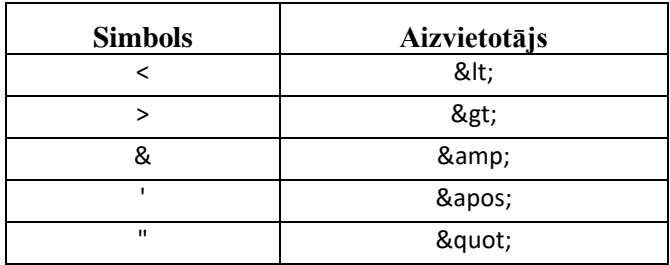

Piemēram:

- lai XML sintaksē pierakstītu firmas TĒVS & DĒLI SIA nosaukumu, failā jāraksta TĒVS & amp; DĒLI SIA
- firma "Auzas" SIA jāraksta

& quot; Auzas & quot; SIA

# **2. Dokumenta elektroniskais formāts**

Lai, iesniedzot dokumentu XML faila veidā, tā veids būtu viennozīmīgi identificējams, XML struktūras sākuma jeb atverošais tags <DokOSSDv2> uzskatāms kā šī faila identifikators.

Konkrētais dokuments "PVN īpašā režīma deklarācija" sastāv no dokumenta kopējās daļas, divām tabulām, kur atsevišķi nodalīta informācija par pakalpojumiem no Latvijas un ES dalībvalstīm, labojumu un kopsavilkumu daļām.

<span id="page-2-0"></span>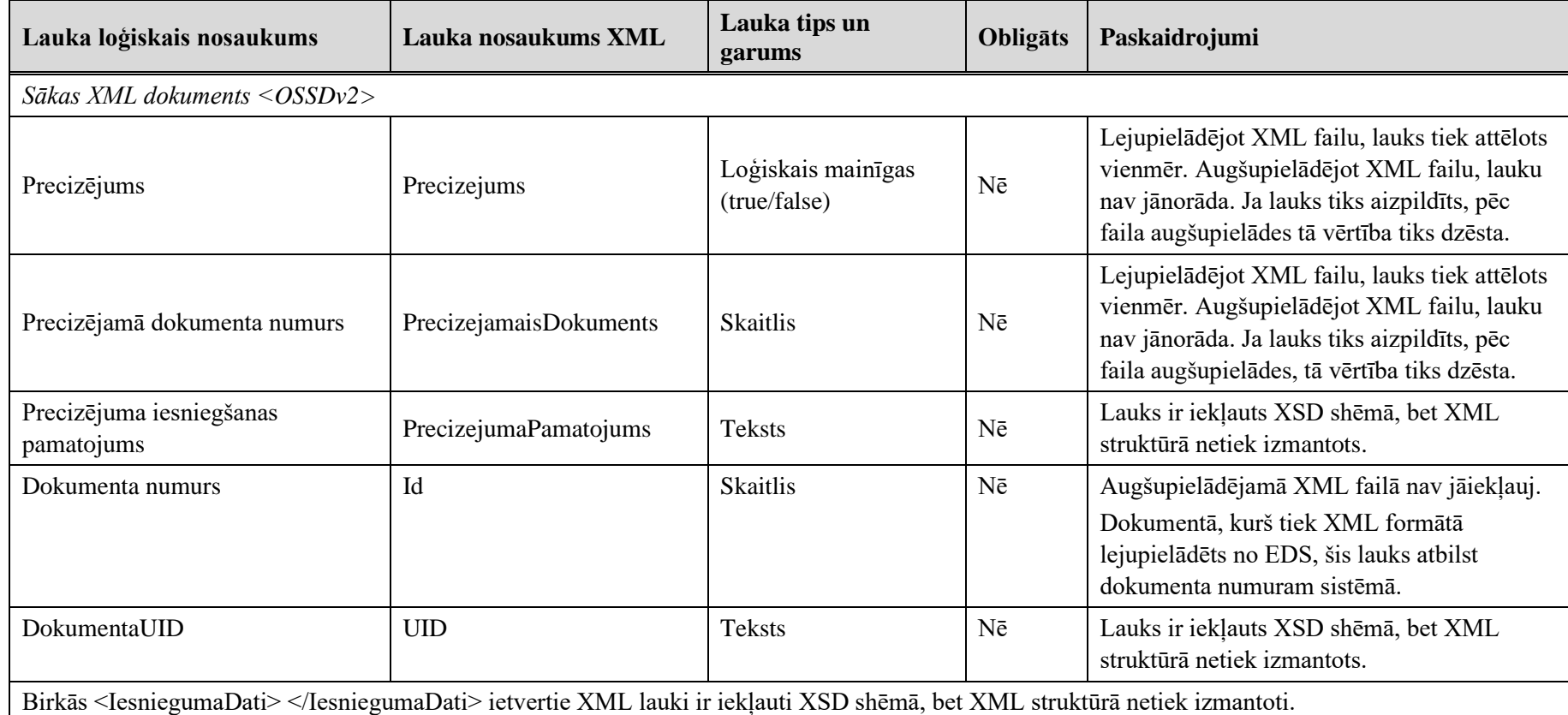

# <span id="page-2-1"></span>**2.1. Dokumenta kopējā daļa**

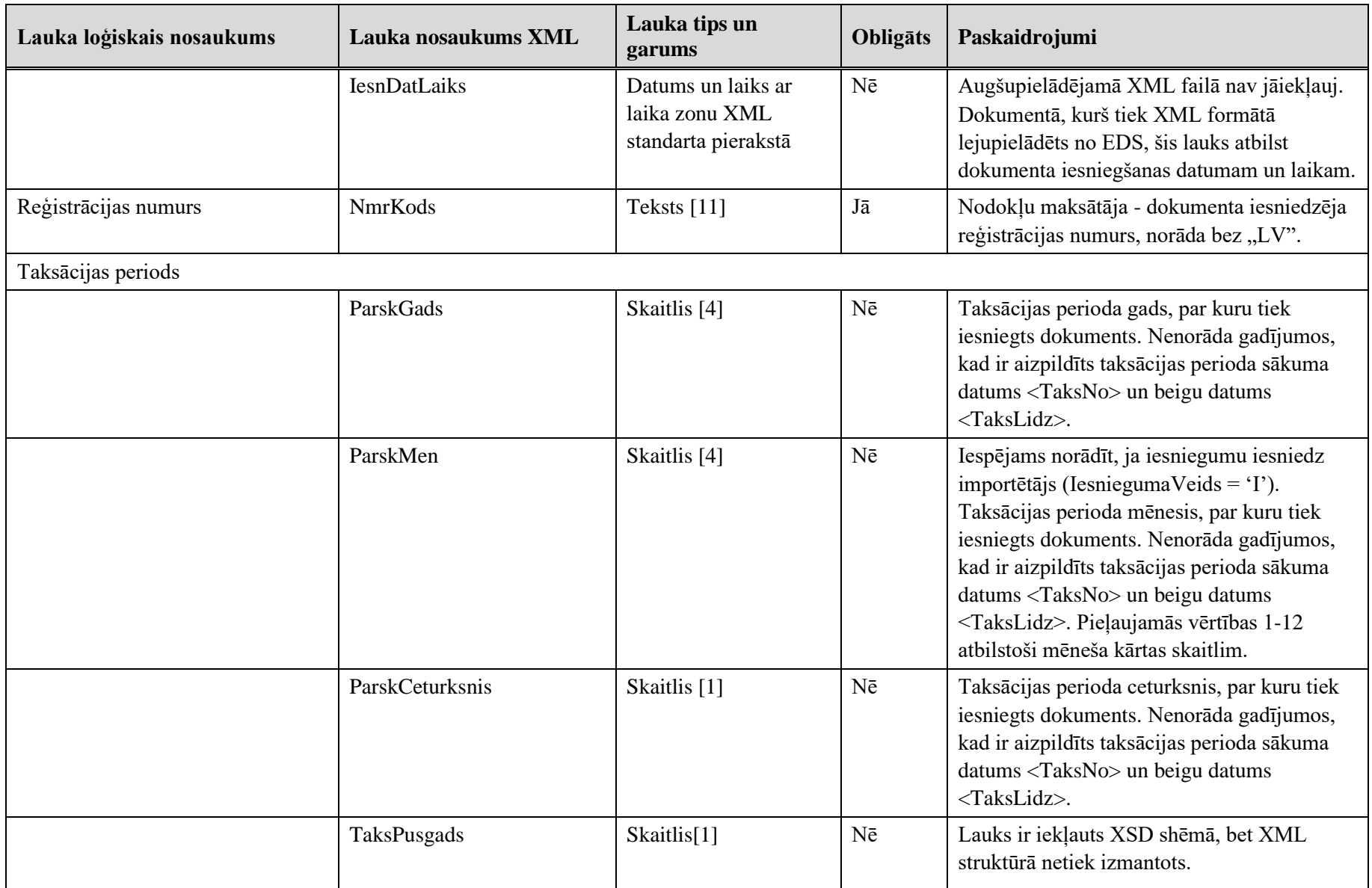

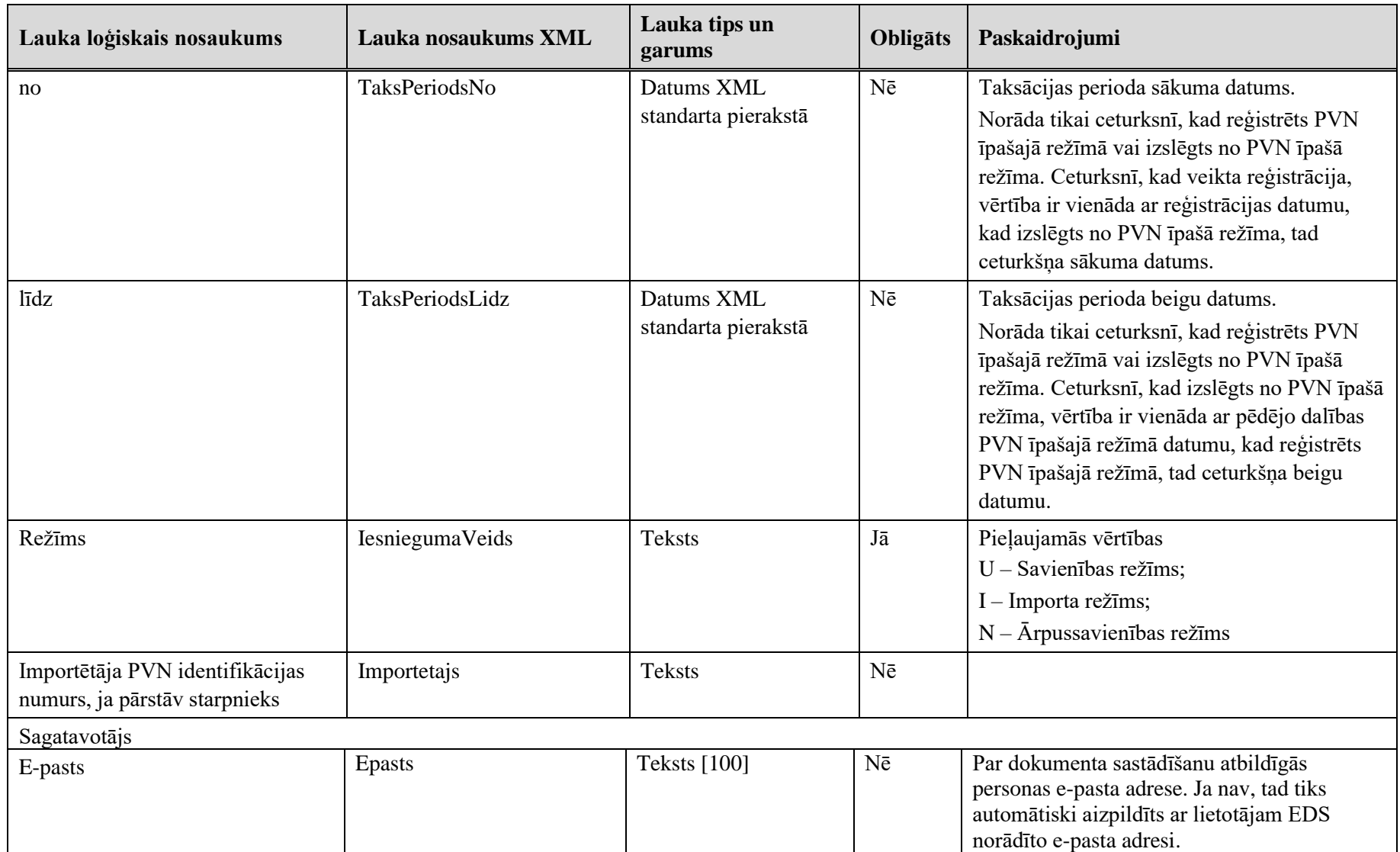

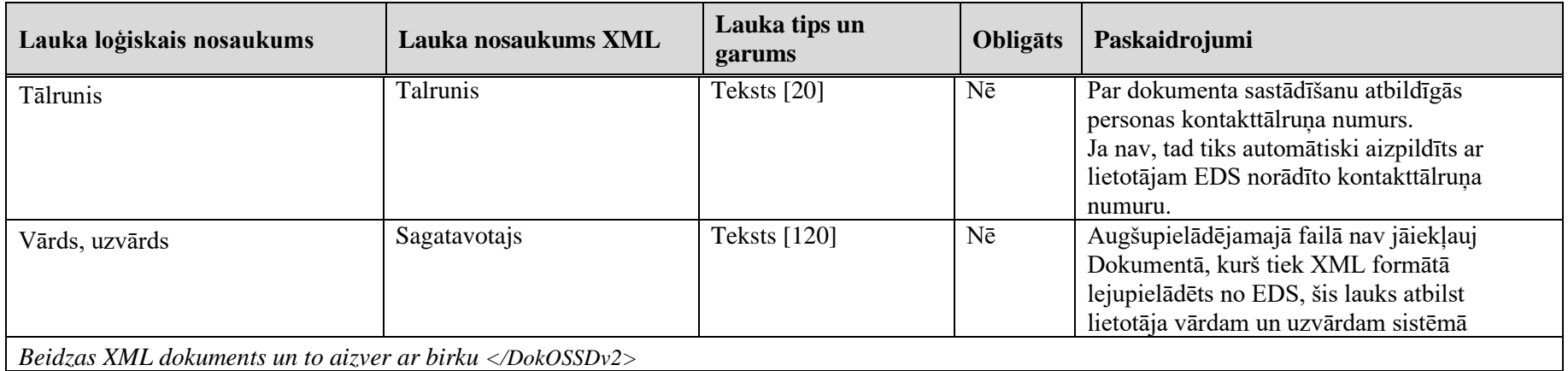

# **2.2. Dokumenta tabulas**

## **2.2.1. Sadaļa "No identifikācijas valsts"**

Preces vai pakalpojumi no identifikācijas valsts. Tabulu apzīmē ar birku <PvnLV>. Tabula satur rindiņas, kuras apzīmētas ar birku <R>.

<span id="page-6-0"></span>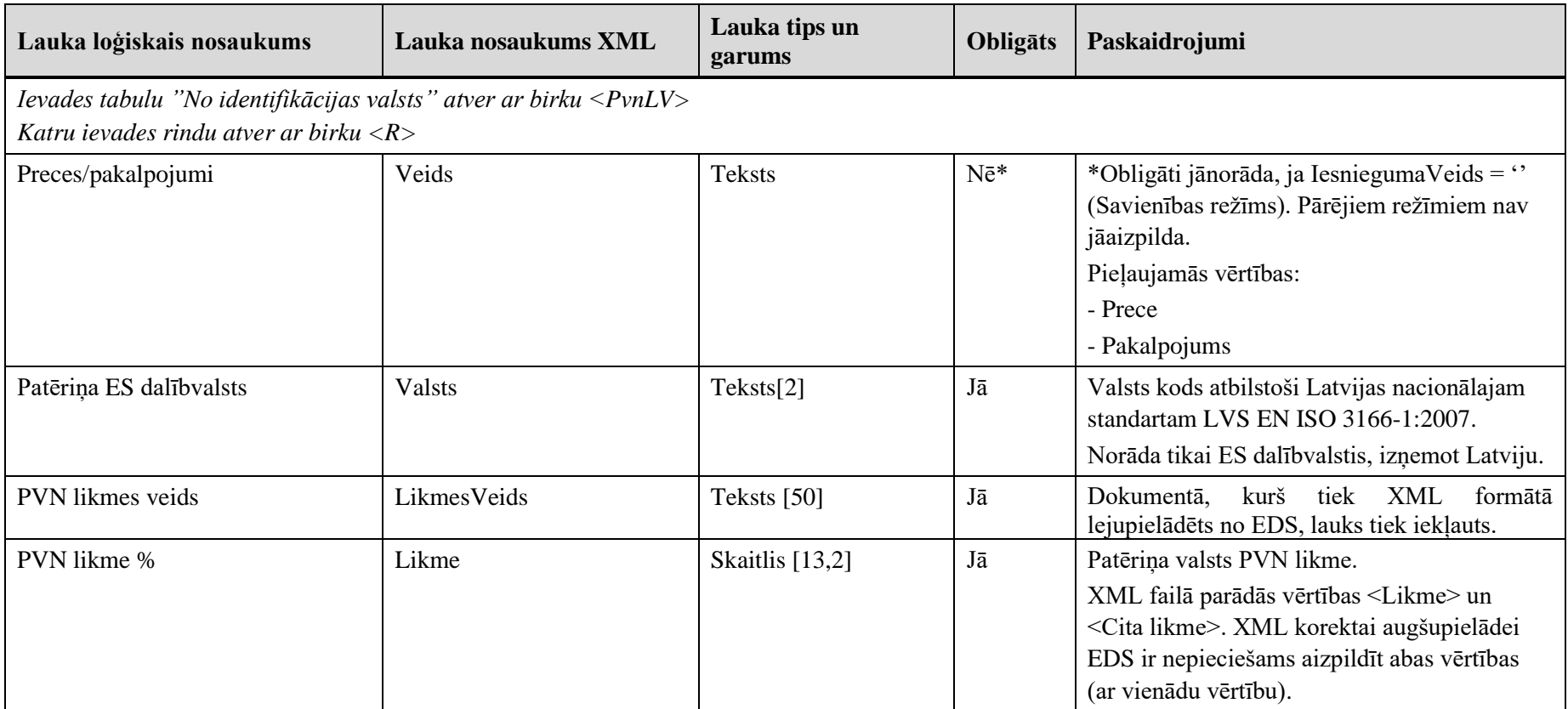

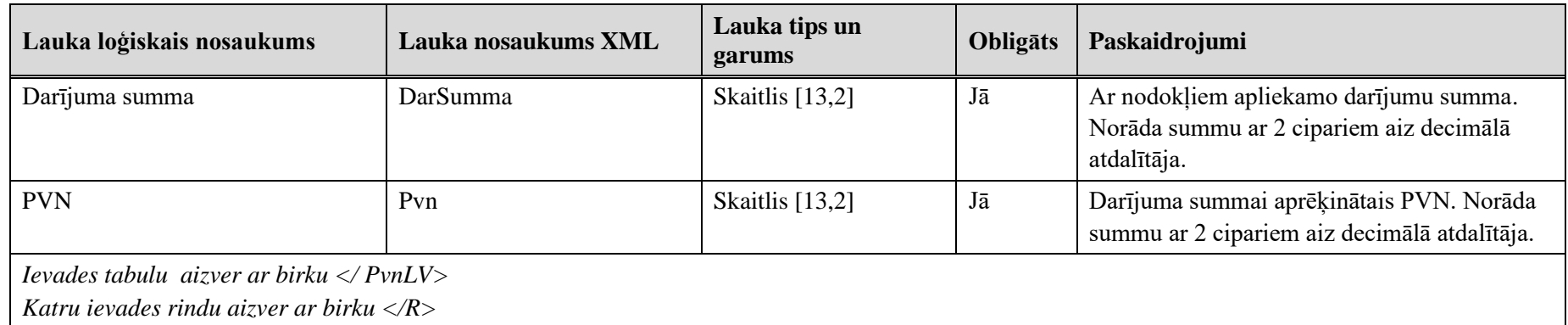

## **2.2.2. Sadaļa "No ES dalībvalstīm"**

Šajā dokumenta sadaļā tiek norādīti preces vai pakalpojumi, kas sniegti tikai no ES dalībvalstīs esošajām pastāvīgajām iestādēm.

Sadaļa pieejama aizpildīšanai, ja iesnieguma veids ir "Savienības režīms".

Tabulu apzīmē ar birku <PvnES>. Tabula satur rindiņas, kuras apzīmētas ar birku <R>.

<span id="page-7-0"></span>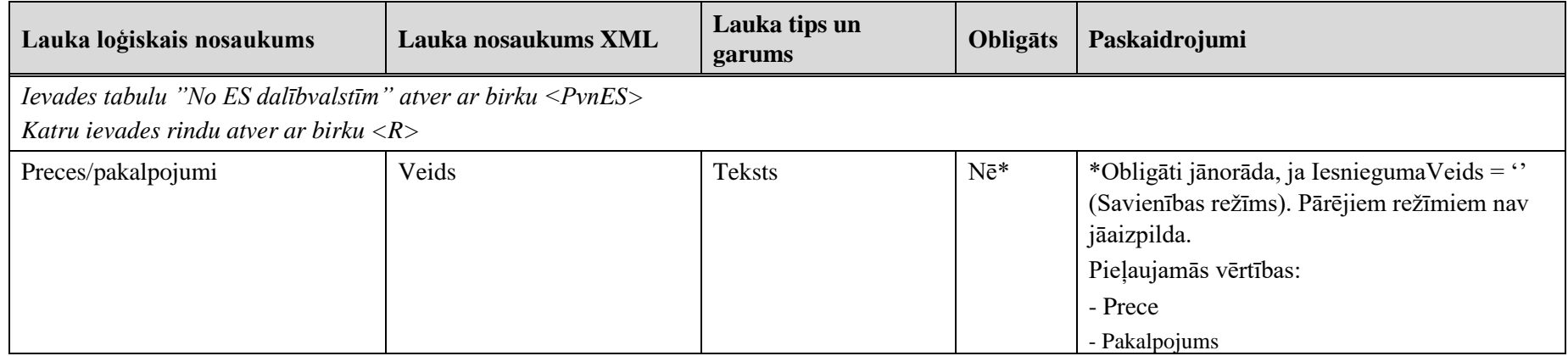

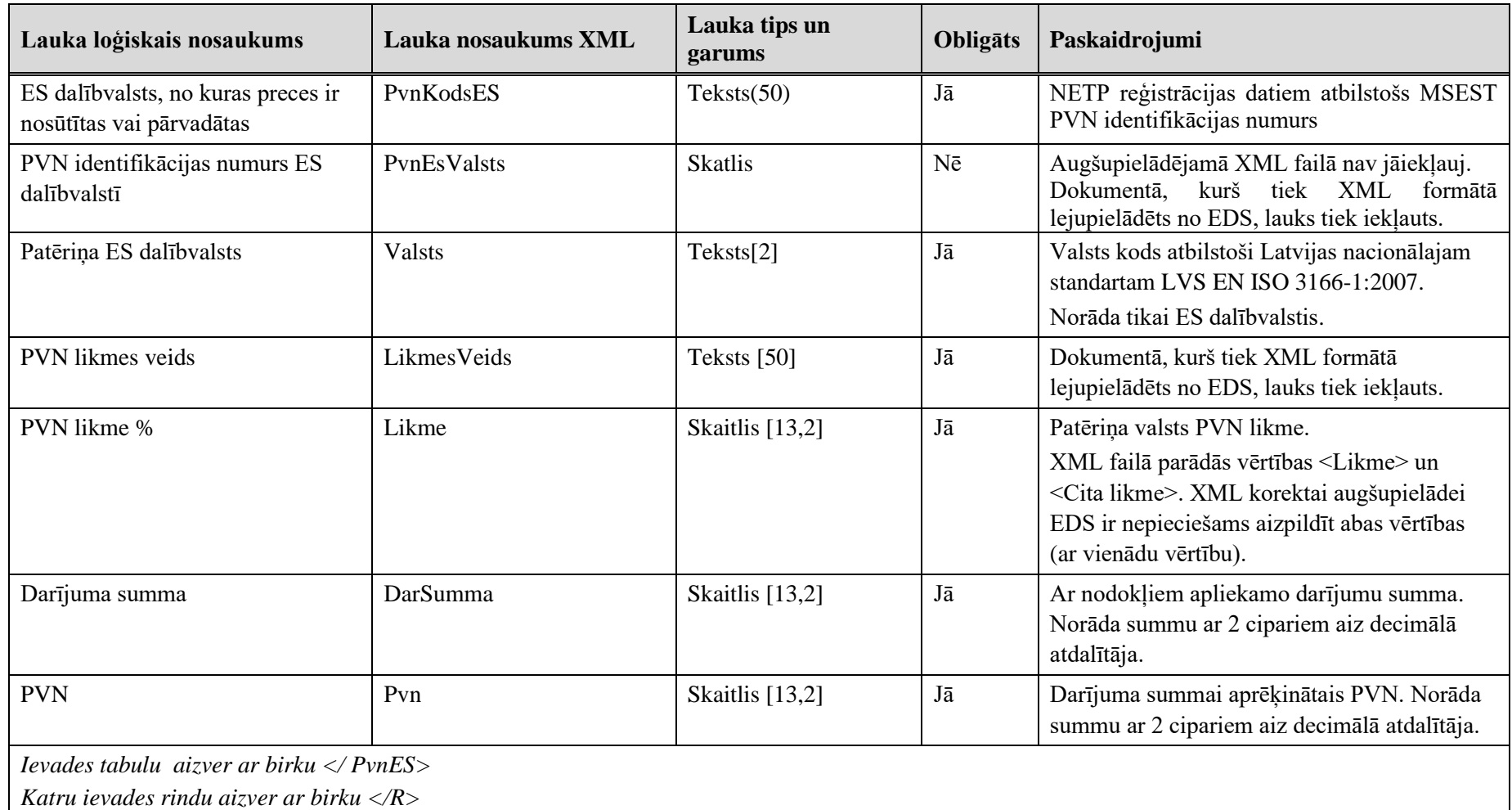

### <span id="page-8-1"></span>**2.2.3. Sadaļa "Labojumi"**

<span id="page-8-0"></span>Tabulu apzīmē ar birku <Labojumi>. Tabula satur rindiņas, kuras apzīmētas ar birku <R>.

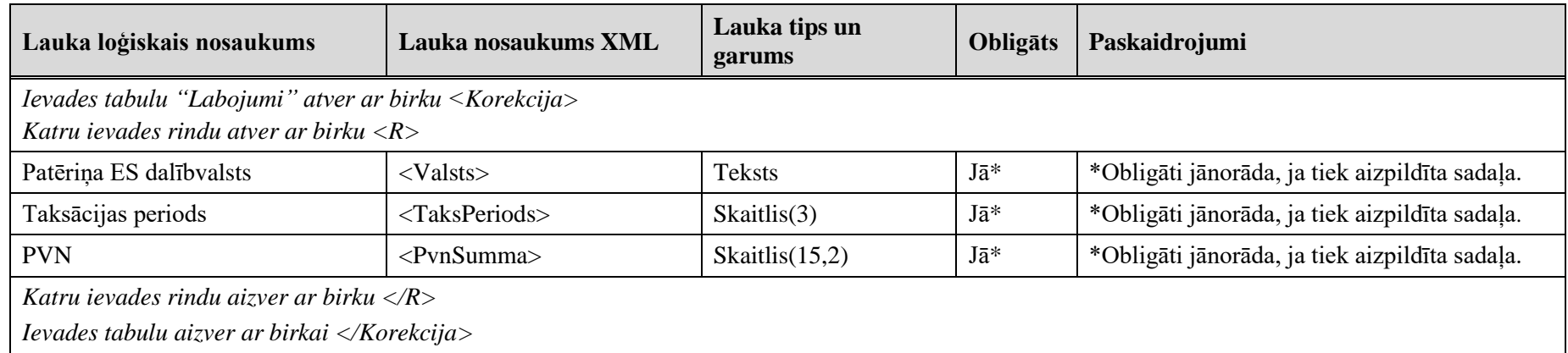

# **2.2.4. Sadaļa "Kopsavilkums"**

<span id="page-9-0"></span>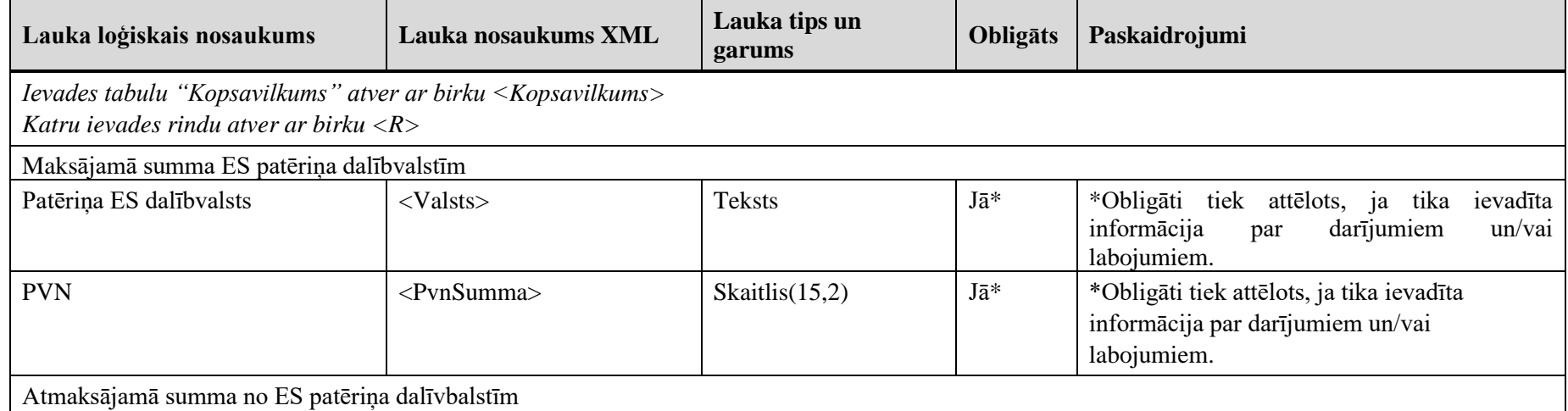

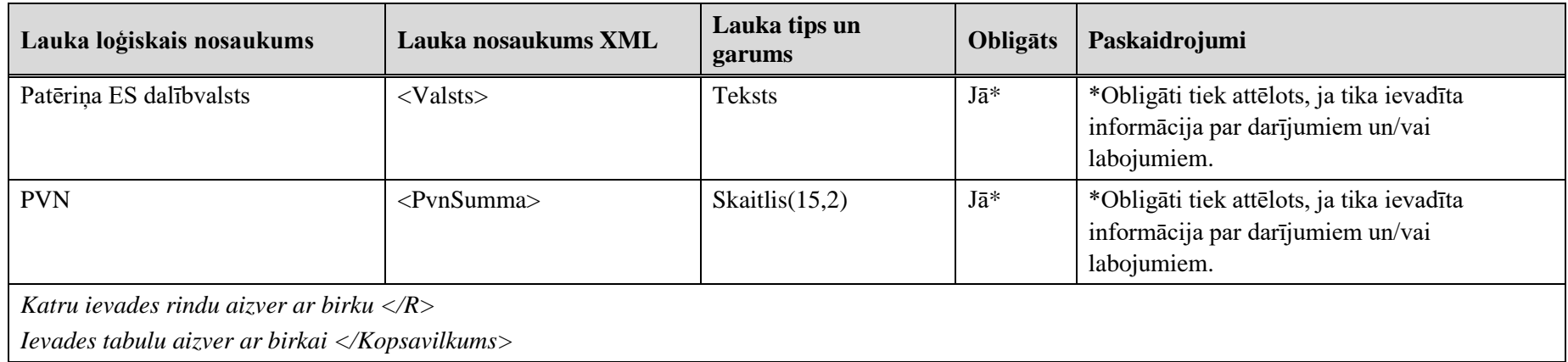

# <span id="page-11-1"></span>**3. Dokumenta "PVN īpašā režīma deklarācija" piemērs**

Šajā sadaļā viens un tas pats dokuments "PVN īpašā režīma deklarācija" ir attēlots divos veidos – kā aizpildīts dokuments un kā XML formāta faila izdruka.

#### *!!! Uzmanību !!!*

Šī sadaļa nav izstrādāta ar nolūku demonstrēt korektu pārskata aizpildījumu, bet gan - ilustrēt dokumenta tradicionālā un XML pieraksta atbilstību.

# <span id="page-11-0"></span>**3.1. Dokuments EDS**

#### PVN īpašā režīma deklarācija

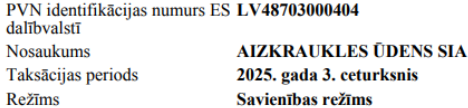

No identifikācijas valsts

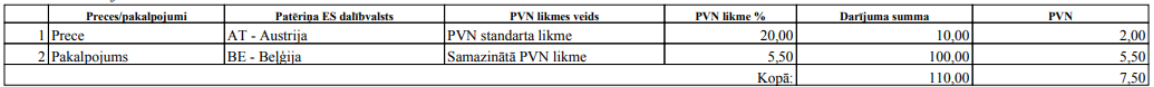

#### No ES dalībvalstīm

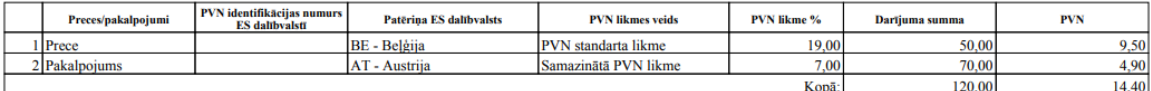

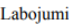

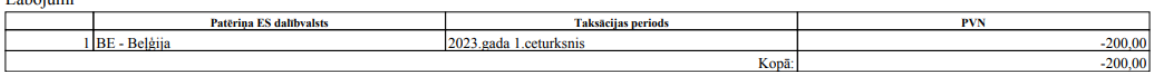

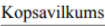

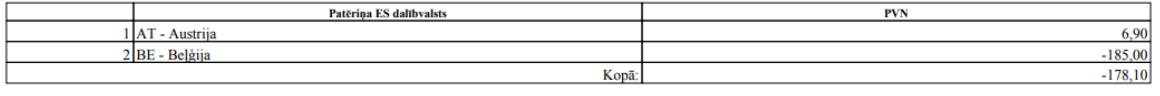

Veicot maksājumu par deklarācijā aprēķināto PVN uz kontu LV33TREL1060000300000, jānorāda šāda informācija: LV/LV48703000404/Q3.2025 Sagatavoja ULDIS SERMONS

E-pasts uldis.sermons@emergn.com

Tālrunis 12345678

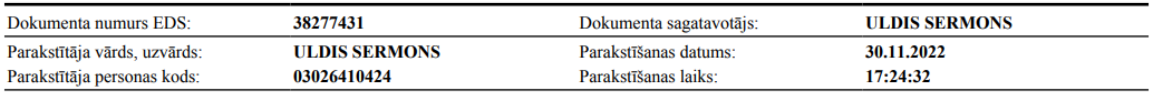

**Att. 3-1**

 $1/2$ 

# <span id="page-12-1"></span><span id="page-12-0"></span>**3.2. Dokuments XML**

```
<?xml version="1.0" encoding="utf-8"?>
<DokOSSDv2 xmlns:xsd="http://www.w3.org/2001/XMLSchema" 
xmlns:xsi="http://www.w3.org/2001/XMLSchema-instance">
       <Precizejums>false</Precizejums>
       <Id>38277431</Id>
       <UID>abc09411-5f4c-4001-a3c1-c07add24d82b</UID>
       <NmrKods>48703000404</NmrKods>
       <ParskGads>2025</ParskGads>
       <ParskMen xsi:nil="true" />
       <ParskCeturksnis>3</ParskCeturksnis>
       <TaksPusgads xsi:nil="true" />
       <Sagatavotajs>ULDIS SERMONS</Sagatavotajs>
       <Talrunis>12345678</Talrunis>
       <Epasts>uldis.sermons@emergn.com</Epasts>
       <TaksPeriodsNo xsi:nil="true" />
       <TaksPeriodsLidz xsi:nil="true" />
       <IesniegumaVeids>U</IesniegumaVeids>
       <PvnNumurs>LV48703000404</PvnNumurs>
       <IesnDatLaiks>2022-11-30T17:24:32.8870582+02:00</IesnDatLaiks>
       <Kopsavilkums>
         <R>
            <Valsts>AT</Valsts>
           <PvnSumma>6.90</PvnSumma>
        \langle/R\rangleR <Valsts>BE</Valsts>
           <PvnSumma>-185.00</PvnSumma>
        \langle R \rangle </Kopsavilkums>
       <Korekcija>
         <R>
            <Valsts>BE</Valsts>
           <TaksPeriods>231</TaksPeriods>
           <PvnSumma>-200.00</PvnSumma>
        \langle/R\rangle </Korekcija>
       <PvnLV>
        R <Veids>Prece</Veids>
           <Valsts>AT</Valsts>
           <LikmesVeids>PVN standarta likme</LikmesVeids>
           <Likme>20.00</Likme>
           <CitaLikme xsi:nil="true" />
           <DarSumma>10.00</DarSumma>
           <Pvn>2.00</Pvn>
        \langle/R\rangle <R>
           <Veids>Pakalpojums</Veids>
           <Valsts>BE</Valsts>
           <LikmesVeids>Samazinātā PVN likme</LikmesVeids>
           <Likme>5.50</Likme>
           <CitaLikme xsi:nil="true" />
           <DarSumma>100.00</DarSumma>
           <Pvn>5.50</Pvn>
```

```
\langle/R>
       </PvnLV>
       <PvnES>
         <R>
           <Veids>Prece</Veids>
           <PvnKodsES />
           <PvnEsValsts>AT</PvnEsValsts>
           <Valsts>BE</Valsts>
           <LikmesVeids>PVN standarta likme</LikmesVeids>
           <Likme>19.00</Likme>
           <CitaLikme xsi:nil="true" />
           <DarSumma>50.00</DarSumma>
           <Pvn>9.50</Pvn>
        \langle/R>
         <R>
           <Veids>Pakalpojums</Veids>
           <PvnKodsES />
           <PvnEsValsts>BE</PvnEsValsts>
           <Valsts>AT</Valsts>
           <LikmesVeids>Samazinātā PVN likme</LikmesVeids>
           <Likme>7.00</Likme>
           <CitaLikme xsi:nil="true" />
           <DarSumma>70.00</DarSumma>
           <Pvn>4.90</Pvn>
        \langle/R>
       </PvnES>
</DokOSSDv2>
```
# <span id="page-14-1"></span><span id="page-14-0"></span>**4. Dokumenta XSD shēma**

```
<?xml version="1.0"?>
<xs:schema attributeFormDefault="qualified" xmlns:xs="http://www.w3.org/2001/XMLSchema">
   <xs:element name="DokOSSDv2" nillable="true">
     <xs:complexType>
      cx<sub>3</sub>: a<sub>1</sub> <xs:element minOccurs="0" maxOccurs="1" name="Precizejums" nillable="true" 
type="xs:boolean" />
         <xs:element minOccurs="0" maxOccurs="1" name="PrecizejamaisDokuments" 
nillable="true">
           <xs:simpleType>
             <xs:restriction base="xs:long">
               <xs:pattern value="[\-+]?[\d\.]{0,20}" />
             </xs:restriction>
           </xs:simpleType>
         </xs:element>
         <xs:element minOccurs="0" maxOccurs="1" name="PrecizejumaPamatojums" 
type="xs:string" />
         <xs:element minOccurs="0" maxOccurs="1" name="Id" nillable="true">
           <xs:simpleType>
             <xs:restriction base="xs:long">
               <xs:pattern value="[\-+]?[\d\.]{0,20}" />
             </xs:restriction>
           </xs:simpleType>
         </xs:element>
         <xs:element minOccurs="0" maxOccurs="1" name="UID" type="xs:string" />
         <xs:element minOccurs="0" maxOccurs="1" name="NmrKods" type="xs:string" />
         <xs:element minOccurs="0" maxOccurs="1" name="IesniegumaDati">
           <xs:complexType>
             <xs:all>
               <xs:element minOccurs="0" maxOccurs="1" name="IesniegumaDatums" 
nillable="true" type="xs:date" />
               <xs:element minOccurs="0" maxOccurs="1" name="PakalpojumaKanals" 
type="xs:string" />
               <xs:element minOccurs="0" maxOccurs="1" name="CitsLietotajs" 
type="xs:boolean" />
               <xs:element minOccurs="0" maxOccurs="1" name="Parakstitaji">
                  <xs:complexType>
                    <xs:sequence>
                      <xs:element minOccurs="0" maxOccurs="unbounded" name="R" 
nillable="true">
                        <xs:complexType>
                          <xs:all>
                            <xs:element minOccurs="0" maxOccurs="1" name="PersonasKods" 
type="xs:string" />
                            <xs:element minOccurs="0" maxOccurs="1" name="VardsUzvards" 
type="xs:string" />
                            <xs:element minOccurs="0" maxOccurs="1" name="Pamatojums" 
type="xs:string" />
                         \langle/xs:all>
                        </xs:complexType>
                      </xs:element>
                    </xs:sequence>
                  </xs:complexType>
               </xs:element>
               <xs:element minOccurs="0" maxOccurs="1" name="IesniegumaFaili">
                  <xs:complexType>
                    <xs:sequence>
                      <xs:element minOccurs="0" maxOccurs="unbounded" name="R" 
nillable="true">
                        <xs:complexType>
                          <xs:all>
                            <xs:element minOccurs="0" maxOccurs="1" name="Komentars" 
type="xs:string" />
```

```
 <xs:element minOccurs="0" maxOccurs="1" name="Fails">
                             <xs:complexType>
                               <xs:all>
                                 <xs:element minOccurs="0" maxOccurs="1" name="UID" 
type="xs:string" />
                                 <xs:element minOccurs="0" maxOccurs="1" name="Nosaukums" 
type="xs:string" />
                                 <xs:element minOccurs="1" maxOccurs="1" name="Saturs" 
type="xs:base64Binary" />
                                 <xs:element minOccurs="0" maxOccurs="1" name="Hash" 
type="xs:string" />
                               </xs:all>
                              <xs:attribute name="IsAttachment" type="xs:boolean" />
                             </xs:complexType>
                           </xs:element>
                         </xs:all>
                       </xs:complexType>
                     </xs:element>
                   </xs:sequence>
                 </xs:complexType>
               </xs:element>
            \langle/xs:all>
           </xs:complexType>
         </xs:element>
         <xs:element minOccurs="0" maxOccurs="1" name="ParskGads" nillable="true">
           <xs:simpleType>
             <xs:restriction base="xs:int">
               <xs:pattern value="[\-+]?[\d\.]{0,11}" />
             </xs:restriction>
           </xs:simpleType>
         </xs:element>
         <xs:element minOccurs="0" maxOccurs="1" name="ParskMen" nillable="true">
           <xs:simpleType>
             <xs:restriction base="xs:int">
               <xs:pattern value="[\-+]?[\d\.]{0,11}" />
             </xs:restriction>
           </xs:simpleType>
         </xs:element>
         <xs:element minOccurs="0" maxOccurs="1" name="ParskCeturksnis" nillable="true">
           <xs:simpleType>
             <xs:restriction base="xs:int">
               <xs:pattern value="[\-+]?[\d\.]{0,11}" />
             </xs:restriction>
           </xs:simpleType>
         </xs:element>
         <xs:element minOccurs="0" maxOccurs="1" name="TaksPusgads" nillable="true">
           <xs:simpleType>
             <xs:restriction base="xs:int">
               <xs:pattern value="[\-+]?[\d\.]{0,11}" />
             </xs:restriction>
           </xs:simpleType>
         </xs:element>
         <xs:element minOccurs="0" maxOccurs="1" name="Sagatavotajs" type="xs:string" />
 <xs:element minOccurs="0" maxOccurs="1" name="Talrunis" type="xs:string" />
 <xs:element minOccurs="0" maxOccurs="1" name="Epasts" type="xs:string" />
 <xs:element minOccurs="0" maxOccurs="1" name="TaksPeriodsNo" nillable="true" 
type="xs:dateTime" />
         <xs:element minOccurs="0" maxOccurs="1" name="TaksPeriodsLidz" nillable="true" 
type="xs:dateTime" />
         <xs:element minOccurs="0" maxOccurs="1" name="IesniegumaVeids" type="xs:string" />
 <xs:element minOccurs="0" maxOccurs="1" name="PvnNumurs" type="xs:string" />
 <xs:element minOccurs="0" maxOccurs="1" name="Importetajs" type="xs:string" />
 <xs:element minOccurs="0" maxOccurs="1" name="IesnDatLaiks" nillable="true" 
type="xs:dateTime" />
         <xs:element minOccurs="0" maxOccurs="1" name="Kopsavilkums">
           <xs:complexType>
```

```
 <xs:sequence>
               <xs:element minOccurs="0" maxOccurs="unbounded" name="R" nillable="true">
                  <xs:complexType>
                    <xs:all>
                      <xs:element minOccurs="0" maxOccurs="1" name="Valsts" type="xs:string" 
/>
                      <xs:element minOccurs="0" maxOccurs="1" name="PvnSumma" 
nillable="true">
                        <xs:simpleType>
                          <xs:restriction base="xs:decimal">
                            <xs:pattern value="[\-+]?[\d\.]{0,21}" />
                          </xs:restriction>
                        </xs:simpleType>
                      </xs:element>
                    </xs:all>
                 </xs:complexType>
               </xs:element>
             </xs:sequence>
           </xs:complexType>
         </xs:element>
         <xs:element minOccurs="0" maxOccurs="1" name="Korekcija">
           <xs:complexType>
             <xs:sequence>
               <xs:element minOccurs="0" maxOccurs="unbounded" name="R" nillable="true">
                  <xs:complexType>
                    <xs:all>
                      <xs:element minOccurs="0" maxOccurs="1" name="Valsts" type="xs:string" 
/>
                      <xs:element minOccurs="0" maxOccurs="1" name="TaksPeriods" 
nillable="true">
                        <xs:simpleType>
                          <xs:restriction base="xs:int">
                            <xs:pattern value="[\-+]?[\d\.]{0,11}" />
                          </xs:restriction>
                        </xs:simpleType>
                      </xs:element>
                     <xs:element minOccurs="0" maxOccurs="1" name="PvnSumma" 
nillable="true">
                        <xs:simpleType>
                          <xs:restriction base="xs:decimal">
                            <xs:pattern value="[\-+]?[\d\.]{0,21}" />
                          </xs:restriction>
                        </xs:simpleType>
                      </xs:element>
                    </xs:all>
                  </xs:complexType>
               </xs:element>
             </xs:sequence>
           </xs:complexType>
         </xs:element>
         <xs:element minOccurs="0" maxOccurs="1" name="PvnLV">
           <xs:complexType>
             <xs:sequence>
               <xs:element minOccurs="0" maxOccurs="unbounded" name="R" nillable="true">
                  <xs:complexType>
                    <xs:all>
                      <xs:element minOccurs="0" maxOccurs="1" name="Veids" type="xs:string" 
/>
                      <xs:element minOccurs="0" maxOccurs="1" name="Valsts" type="xs:string" 
/>
                      <xs:element minOccurs="0" maxOccurs="1" name="LikmesVeids" 
type="xs:string" />
                      <xs:element minOccurs="0" maxOccurs="1" name="Likme" nillable="true">
                        <xs:simpleType>
                          <xs:restriction base="xs:decimal">
                            <xs:pattern value="[\-+]?[\d\.]{0,21}" />
```

```
 </xs:restriction>
                        </xs:simpleType>
                      </xs:element>
                     <xs:element minOccurs="0" maxOccurs="1" name="CitaLikme" 
nillable="true">
                        <xs:simpleType>
                          <xs:restriction base="xs:decimal">
                             <xs:pattern value="[\-+]?[\d\.]{0,21}" />
                          </xs:restriction>
                        </xs:simpleType>
                      </xs:element>
                     <xs:element minOccurs="0" maxOccurs="1" name="DarSumma" 
nillable="true">
                        <xs:simpleType>
                          <xs:restriction base="xs:decimal">
                            <xs:pattern value="[\-+]?[\d\.]{0,21}" />
                          </xs:restriction>
                        </xs:simpleType>
                      </xs:element>
                      <xs:element minOccurs="0" maxOccurs="1" name="Pvn" nillable="true">
                        <xs:simpleType>
                          <xs:restriction base="xs:decimal">
                             <xs:pattern value="[\-+]?[\d\.]{0,21}" />
                          </xs:restriction>
                        </xs:simpleType>
                      </xs:element>
                   \langle x,s:all\rangle </xs:complexType>
                </xs:element>
             </xs:sequence>
           </xs:complexType>
         </xs:element>
         <xs:element minOccurs="0" maxOccurs="1" name="PvnES">
           <xs:complexType>
             <xs:sequence>
                <xs:element minOccurs="0" maxOccurs="unbounded" name="R" nillable="true">
                  <xs:complexType>
                    <xs:all>
                      <xs:element minOccurs="0" maxOccurs="1" name="Veids" type="xs:string" 
/>
                      <xs:element minOccurs="0" maxOccurs="1" name="PvnKodsES" 
type="xs:string" />
                      <xs:element minOccurs="0" maxOccurs="1" name="PvnEsValsts" 
type="xs:string" />
                      <xs:element minOccurs="0" maxOccurs="1" name="Valsts" type="xs:string" 
/>
                      <xs:element minOccurs="0" maxOccurs="1" name="LikmesVeids" 
type="xs:string" />
                      <xs:element minOccurs="0" maxOccurs="1" name="Likme" nillable="true">
                        <xs:simpleType>
                          <xs:restriction base="xs:decimal">
                            <xs:pattern value="[\-+]?[\d\.]{0,21}" />
                          </xs:restriction>
                        </xs:simpleType>
                      </xs:element>
                     <xs:element minOccurs="0" maxOccurs="1" name="CitaLikme" 
nillable="true">
                        <xs:simpleType>
                          <xs:restriction base="xs:decimal">
                            <xs:pattern value="[\-+]?[\d\.]{0,21}" />
                          </xs:restriction>
                        </xs:simpleType>
                      </xs:element>
                     <xs:element minOccurs="0" maxOccurs="1" name="DarSumma" 
nillable="true">
                        <xs:simpleType>
```

```
 <xs:restriction base="xs:decimal">
                            <xs:pattern value="[\-+]?[\d\.]{0,21}" />
                          </xs:restriction>
                        </xs:simpleType>
                      </xs:element>
                     <xs:element minOccurs="0" maxOccurs="1" name="Pvn" nillable="true">
                        <xs:simpleType>
                          <xs:restriction base="xs:decimal">
                            <xs:pattern value="[\-+]?[\d\.]{0,21}" />
                          </xs:restriction>
                        </xs:simpleType>
                      </xs:element>
                   </xs:all>
                 </xs:complexType>
               </xs:element>
             </xs:sequence>
           </xs:complexType>
         </xs:element>
       </xs:all>
     </xs:complexType>
   </xs:element>
</xs:schema>
```
# **5. Izmaiņu vēsture**

#### *Iepriekšējais dokuments: DokOSSDv2\_XML\_B*

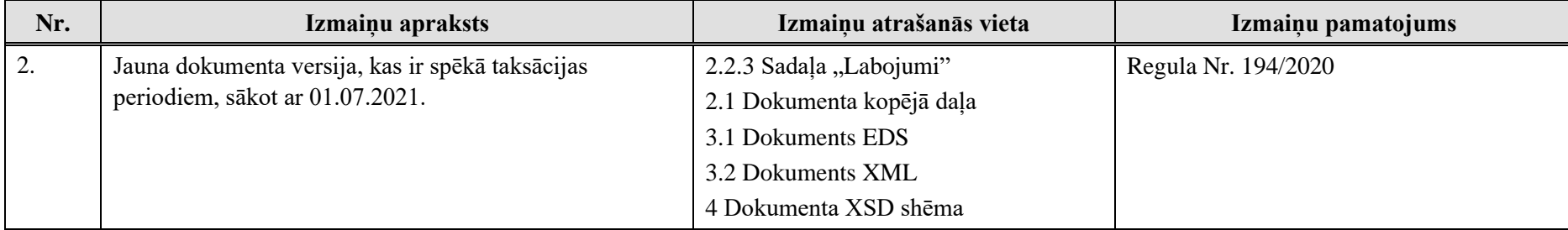

#### *Iepriekšējais dokuments: PvnIpRezDeklv1\_XML\_A*

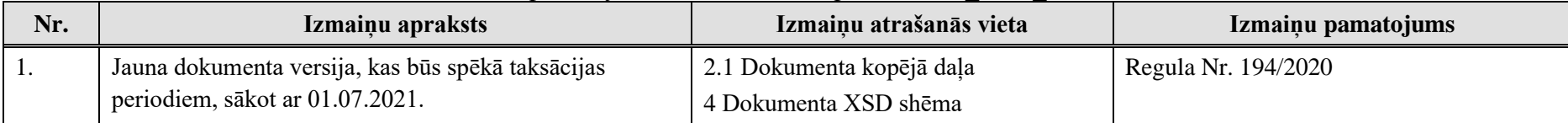